# Politechnika Krakowska im. Tadeusza Kościuszki

# KARTA PRZEDMIOTU

obowiązuje studentów rozpoczynających studia w roku akademickim 2012/2013

Wydział Inżynierii Elektrycznej i Komputerowej

Kierunek studiów: Elektrotechnika Profil: Ogólnoakademicki Profil: Ogólnoakademicki

Forma sudiów: niestacjonarne **Kod kierunku: Elek** 

Stopień studiów: II

Specjalności: Elektroenergetyka

### 1 Informacje o przedmiocie

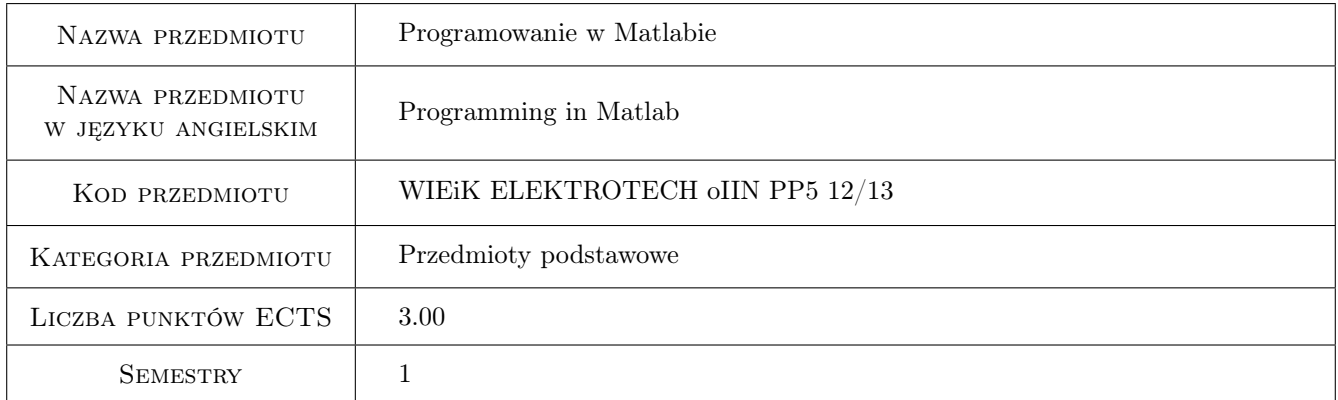

### 2 Rodzaj zajęć, liczba godzin w planie studiów

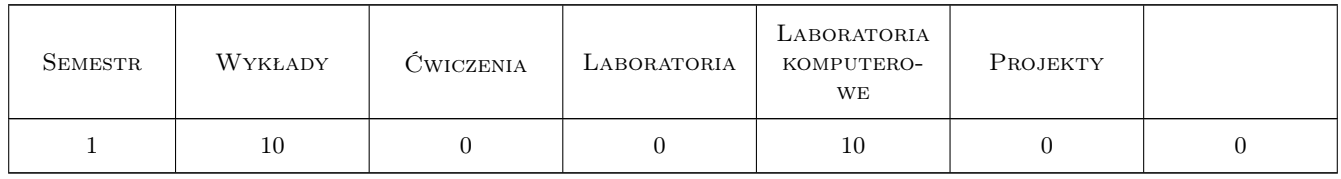

#### 3 Cele przedmiotu

Cel 1 Poznanie środowiska MATLAB/Simulink i możliwości jego wykorzystania na zajęciach z innych przedmiotów oraz w późniejszej pracy zawodowej. Interaktywne wykonywania obliczeń bez potrzeby programowania oraz możliwość tworzenia grafiki biznesowej i późniejszej interaktywnej edycji otrzymanych rysunków.

Cel 2 Poznanie zasad programowania w MATLAB-ie, w tym tworzenie skryptów, funkcji i klas. Poznanie edytora,

debuggera oraz innych narzędzi dostępnych na panelu MATLAB-a. Poznanie typów danych w MATLAB-ie oraz operacji, które można na tych typach danych wykonywać

- Cel 3 Poznanie uchwytów funkcji i uchwytów obiektu graficznego, funkcji anonimowych i zagnieżdżonych oraz z podejscia obiektowego, poprawiającego czytelność i efektywność tworzenia kodu. Poznanie zasad przetwarzania grafiki rastrowej, wykorzystującego operacje macierzowe i tablicowe MATLAB-a. Tworzenie przyjaznego oprogramowania z wykorzystaniem graficznego interfejsu użytkownika GUI. Poznanie Embedded Matlab, przeznaczonego do tworzenia kodu dla procesorów wbudowanych różnych firm.
- Cel 4 Poznanie metod numerycznego rozwiazywania równań algebraicznych przy właściwej, ale też i niedostatecznej lub nadmiernej ilości danych (równania podokreślone i nadokreślone). Poznanie metod numerycznego rozwiązywania równań nieliniowych i równań różniczkowych metodami numerycznymi, a także z użyciem Simulinka lub Symbolic Math Toolbox. Wiedza o możliwości wykorzystania bibliotek Toolbox i Toolkit (np. Symbolic Math Toolbox, Control Systems Toolbox, Parallel Computing Toolbox. i innych).

### 4 Wymagania wstępne w zakresie wiedzy, umiejętności i innych kompetencji

- 1 Umiejętność obsługi komputera z systemem Windows lub Linux
- 2 Znajomość dowolnego języka programowania

#### 5 Efekty kształcenia

- EK1 Umiejętności wykorzystania środowiska MATLAB/Simulink do interaktywne wykonywania obliczeń i tworzenia grafiki biznesowej oraz interaktywnej edycji tej grafiki. Efektywne korzystanie z systemu pomocy (help i doc) oraz z dokumentacji dostępnej lokalnie oraz na serwerach producenta
- EK2 Umiejętności tworzenia programów w postaci skryptów, funkcji i klas. Poprawne wykorzystanie dostępnych w MATLAB-ie typów danych oraz operacji, które można na tych typach danych wykonywać. Właściwe korzystanie z edytora, debuggera oraz innych narzędzi dostępnych w panelu MATLAB-a do tworzenia, uruchomienia i doskonalenia przygotowanych samodzielnie programów
- EK3 Umiejętności efektywnego tworzenia czytelnego kodu z wykorzystaniem uchwytów funkcji, funkcji anonimowych i zagnieżdżonych oraz klas i obiektów. Umiejętność tworzenie przyjaznego oprogramowania z wykorzystaniem graficznego interfejsu użytkownika GUI.
- EK4 Umiejętności numerycznego rozwiązywanie równań algebraicznych podokreślonych i nadokreślonych oraz równań nieliniowych. Rozwiązywanie równań różniczkowych metodami numerycznymi (np. z użyciem ode23), a także z użyciem Simulinka lub Symbolic Math Toolbox. Umiejetnosc pobierania danych z pliku do Simulinka lub MATLAB-a oraz pomiędzy MATLAB-em i Simulinkiem.. Umiejętność wykorzystania bibliotek Toolbox i Toolkit (np. Symbolic Math Toolbox, Control Systems Toolbox, Parallel Computing Toolbox. i innych) - zgodnie z potrzebami.

### 6 Treści programowe

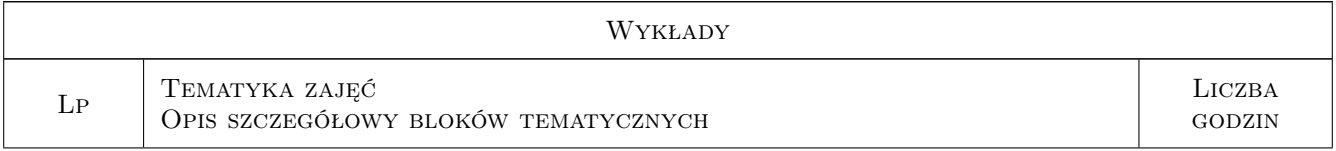

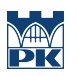

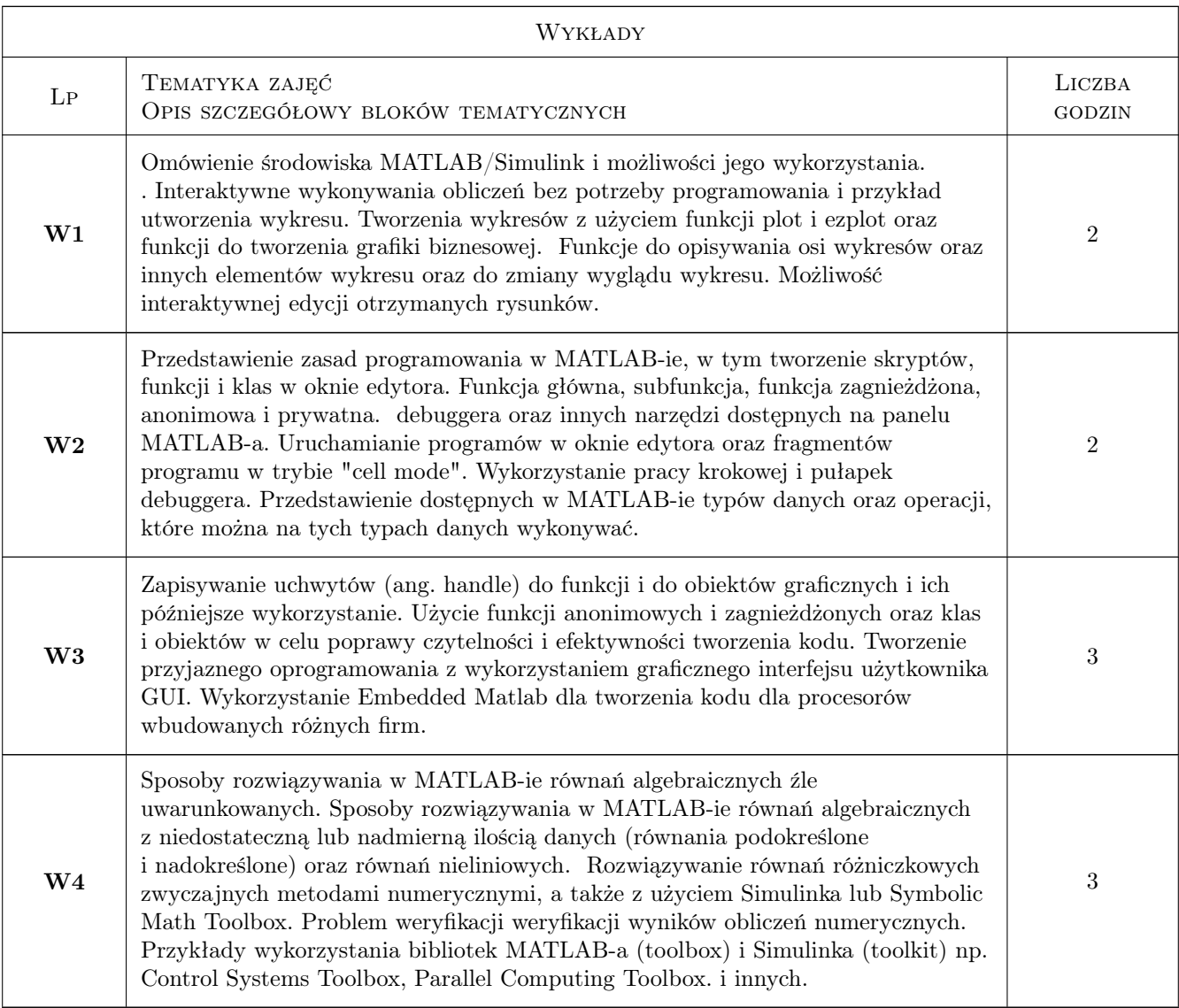

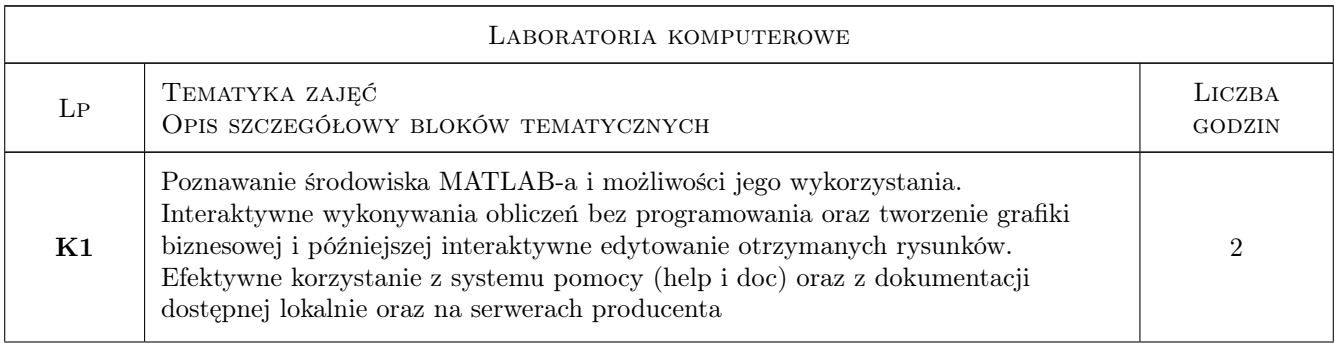

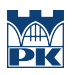

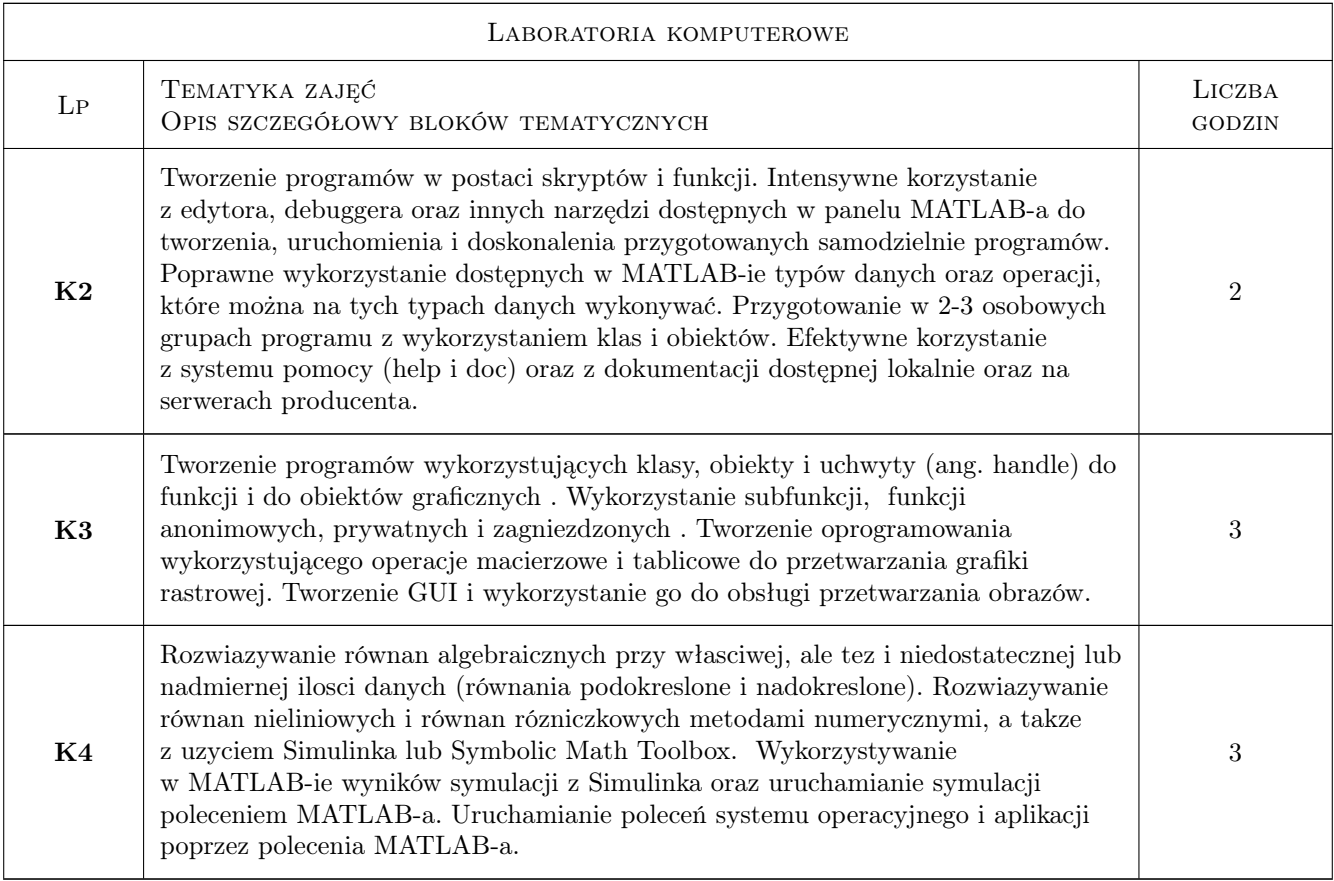

### 7 Narzędzia dydaktyczne

- N1 Konsultacje
- N2 Ćwiczenia laboratoryjne
- N3 Prezentacje multimedialne
- N4 Wykłady
- N5 Praca w grupach

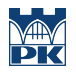

# 8 Obciążenie pracą studenta

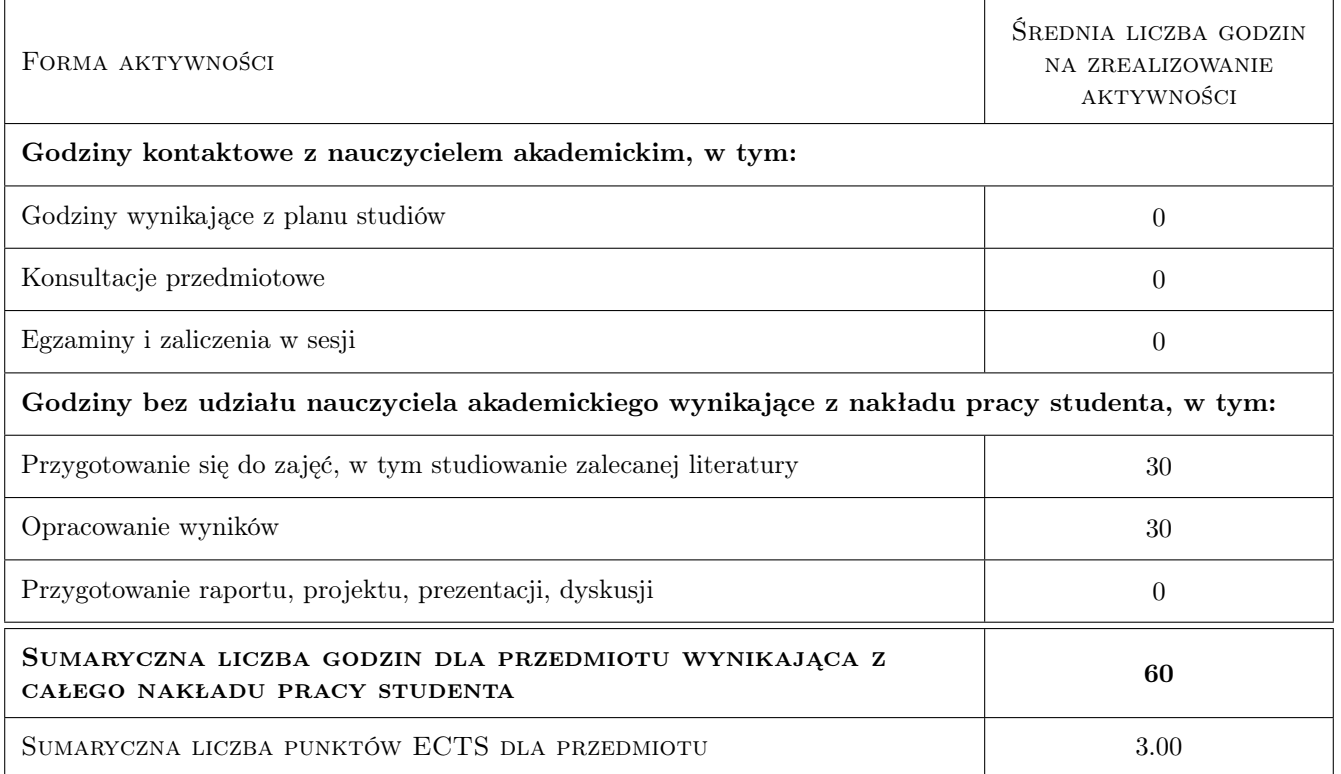

#### 9 Sposoby oceny

#### Ocena formująca

- F1 Ćwiczenie praktyczne
- F2 Kolokwium
- F3 Odpowiedź ustna
- F4 Sprawozdanie z ćwiczenia laboratoryjnego

#### Ocena podsumowująca

- P1 Zaliczenie ustne
- P2 Średnia ważona ocen formujących

#### Kryteria oceny

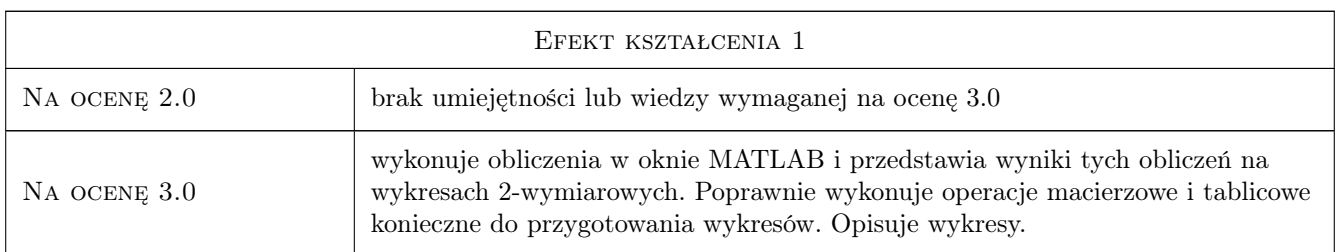

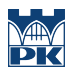

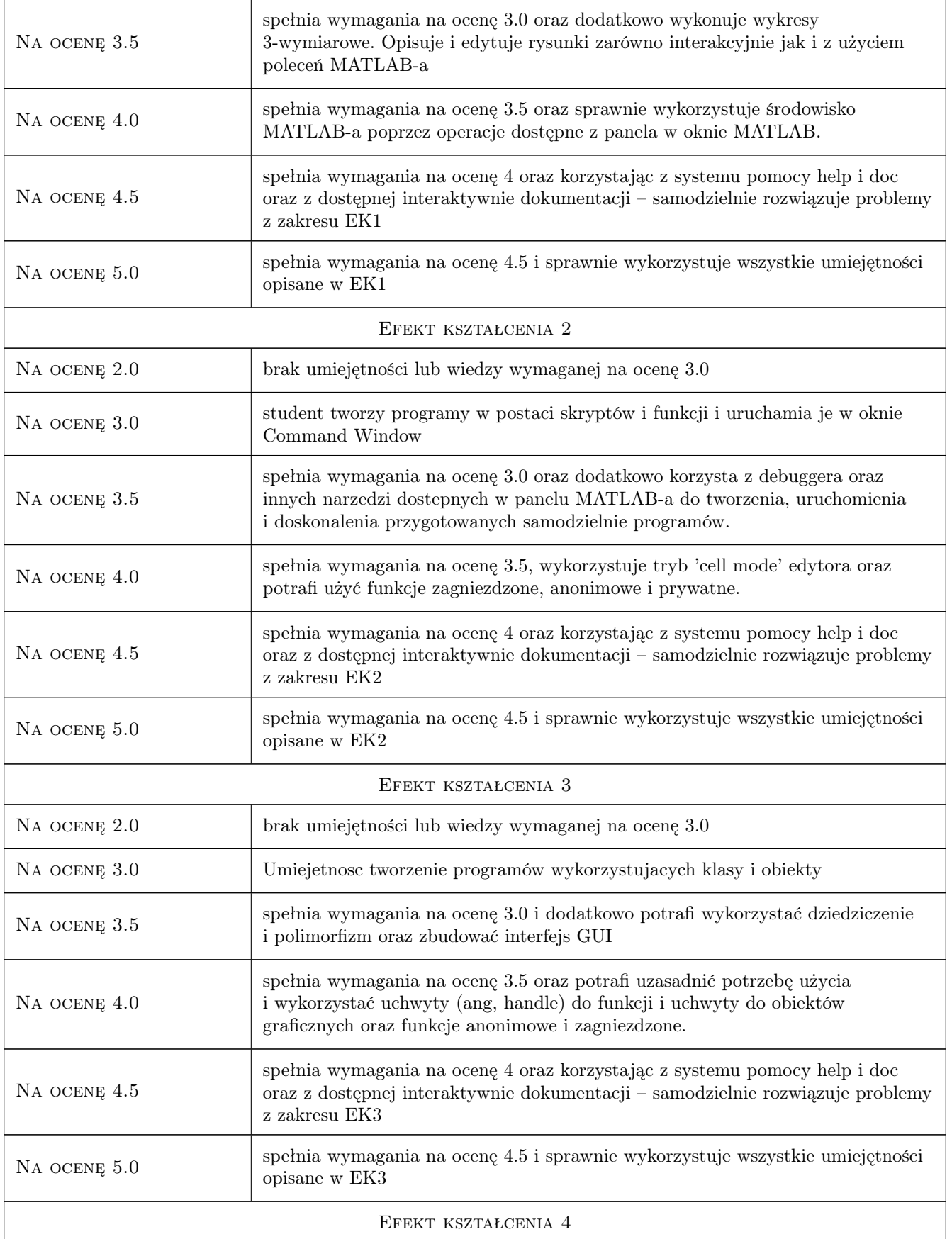

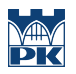

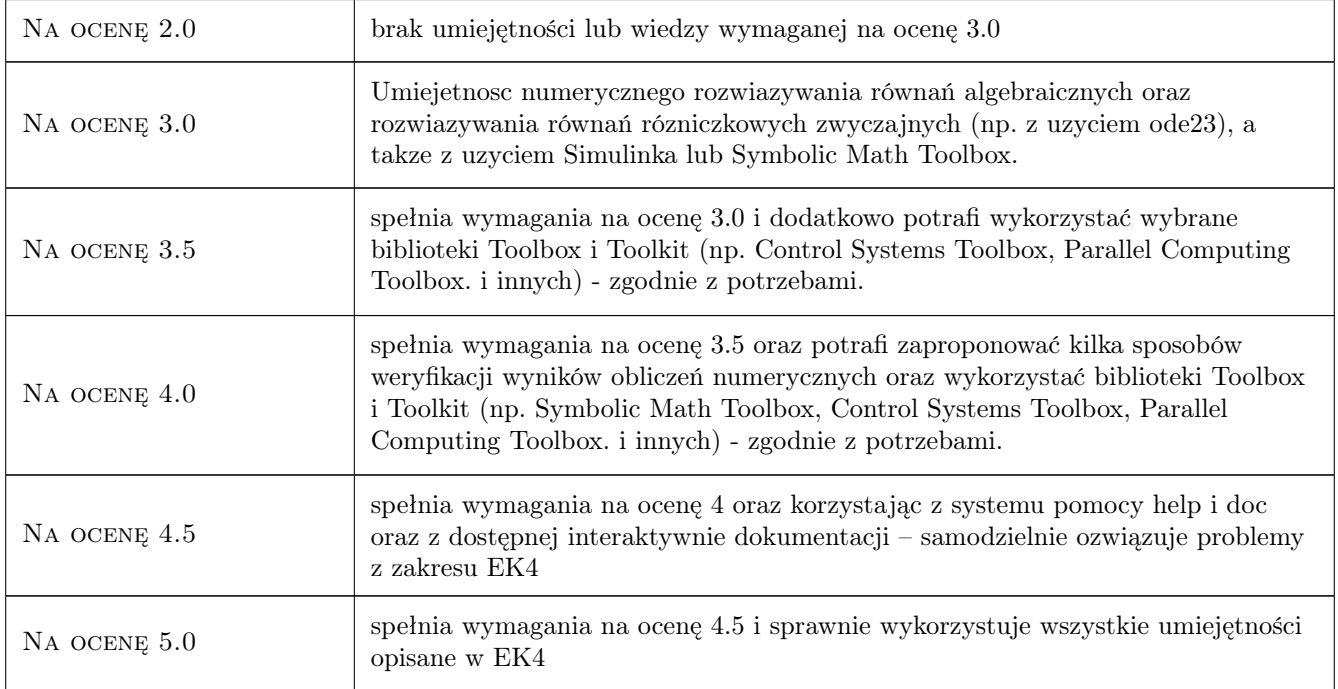

### 10 Macierz realizacji przedmiotu

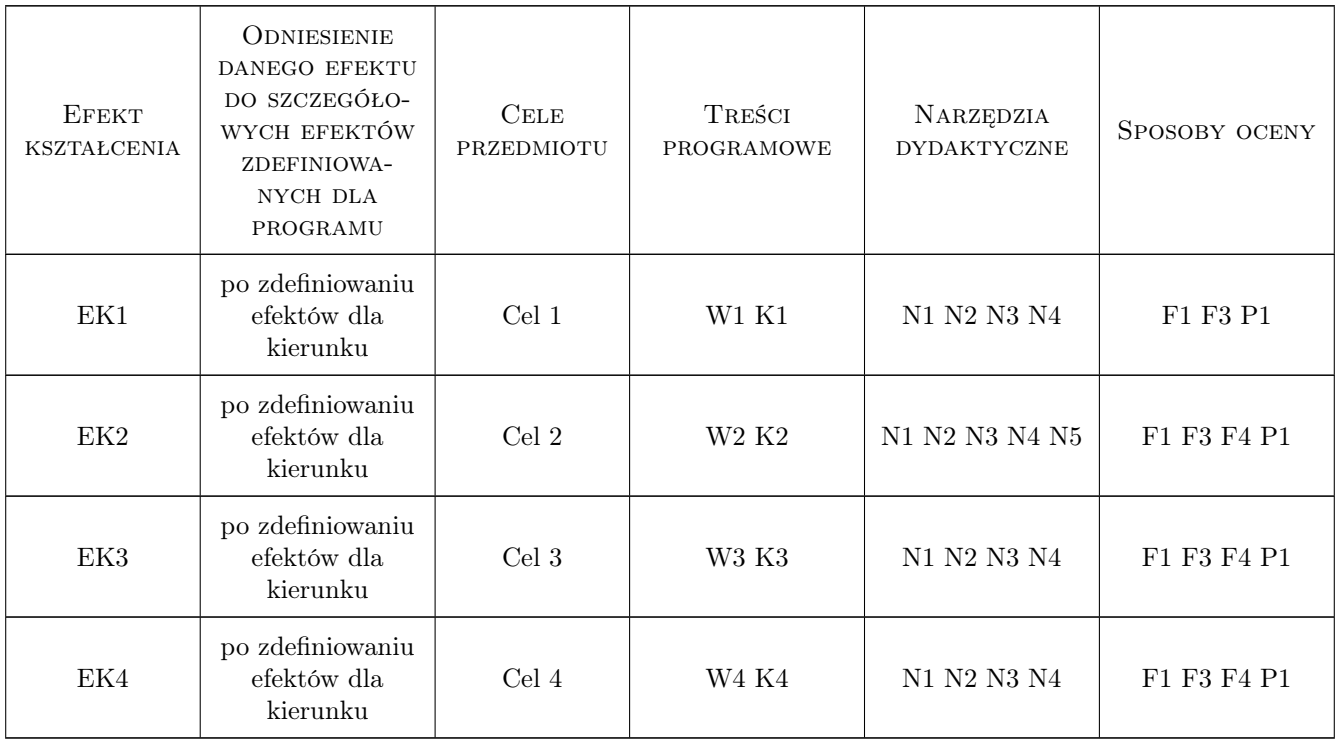

### 11 Wykaz literatury

#### Literatura podstawowa

[1 ] B.Mrozek, Z. Mrozek — MATLAB i Simulink. Poradnik użytkownika. Wydanie III, Gliwice, 2010, Helion

#### Literatura uzupełniająca

- [1 ] B.Mrozek, Z. Mrozek MATLAB i Simulink. Poradnik użytkownika. Wydanie II,, Gliwice, 2004, Helion
- [2 ] Z. Mrozek Wprowadzenie do inżynierii oprogramowania i języka UML, Kraków, 2011, Abaton

#### Literatura dodatkowa

- [1 ] Materiały do e-kursów na platformie Moodle znajdujacej sie w domenie Politechniki Krakowskiej na serwerze http://elf.pk.edu.pl/ Każdy student Politechniki Krakowskiej posiada założone konto uczestnika platformy modle i jest uprawniony do korzystania z jej zasobów.
- [2 ] Dokumentacja MATLAB/Simulink jest dostępna na komputerach z menu Help MATLAB-a oraz z serwerów producenta np. http://www.mathworks.com/products/matlab/demos.html
- [3 ] Materiały informacyjne o środowisku MATLAB/Simulink w języku polskim są dostępne pod adresem http://www.ont.com.pl/ na serwerach dystrybutora tego oprogramowania

#### 12 Informacje o nauczycielach akademickich

#### Osoba odpowiedzialna za kartę

dr inż. Zbigniew Mrozek (kontakt: pemrozek@cyf-kr.edu.pl)

#### 13 Zatwierdzenie karty przedmiotu do realizacji

(miejscowość, data) (odpowiedzialny za przedmiot) (dziekan)